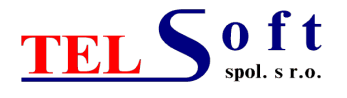

# **Cenník produktov a služieb**

–––––––––––––––––––––––––––––––––––––––––––––––––––––––––––––––––––––––––––––––––––––––––––––

**Platný od 1. 6. 2023**

**Dodávateľ nie je plátca DPH !**

# **Systém sledovania telefónnej prevádzky pobočkových ústrední, vyhodnocovania, oceňovania a evidencie telefónnych hovorov QConTel Plus**

 **Verzia 4.1.1.2** tarifikačného SW QConTel Plus je dodávaná **v 2 základných balíkoch** – **Lite** a **Professional - s rozlíšením počtu sledovaných prípojok (klapiek)**. Verzia podporuje **duálne zobrazovanie cien.** K balíku Professional je možné dokúpiť doplnkové moduly.

# **Verzie SW QConTel Plus**

# **Základná verzia SW**

- Zber údajov o hovoroch cez sériové rozhranie RS232 (**COM port**) zabezpečuje :
	- samostatný **komunikačný SW TelCom / TelComService** (beží buď ako aplikácia alebo ako lokálna systémová služba pod OS Windows), ktorý beží na zbernom PC a ukladá údaje do súboru do lokálneho adresára PC. Zberný PC musí byť neustále spustený, aby bol zabezpečený kontinuálny zber údajov z PbÚ.
	- **univerzálny zapisovač DataLogger s Ethernet rozhraním** (zberný buffer, externá vyrovnávacia pamäť), ktorý ukladá údaje do vlastnej pamäte. Údaje sú z DataLoggera sťahované obslužným SW s vlastným plánovačom sťahovania, ktorý beží ako lokálna systémová služba pod OS Windows na ktorom koľvek PC v sieti LAN.
- Zber údajov o hovoroch cez sieťové rozhranie (**TCP/IP protokol**) zabezpečuje samostatný **sieťový logovací SW TSNetLogger**, ktorý beží ako lokálna systémová služba pod OS Windows na zbernom PC a ukladá údaje do súboru do lokálneho adresára PC. Zberný PC by mal byť neustále spustený, aby bol zabezpečený kontinuálny zber údajov z PbÚ.
- Vyhodnocovací SW beží priamo na zbernom PC alebo na inom PC v sieti (potom ide o vzdialené spracovanie údajov, na zbernom PC musí byť adresár s primárnymi údajmi zdieľaný s plnými oprávneniami) a tu sa uskutočňuje spracovanie údajov o hovoroch, vyhodnotenie, ocenenie a evidovanie do databázy.

**Obsahuje:** licenciu na komplet - vyhodnocovací SW QConTel Plus + komunikačný SW

**Sieťová verzia SW (zdielanie celej databázy)**

- Sieťová verzia **umožňuje prístup k celej databáze** (zoznamy, hovory) z viacerých počítačov zapojených v sieti LAN /WAN. Je určená pre spoločnosť, v ktorej sa vyžaduje, aby mali viacerí pracovníci úplný prístup k databáze.
- Zber údajov o hovoroch sa zabezpečuje rovnako ako pri základnej verzii SW.
- Vyhodnocovací SW s **aktívnym modulom užívateľských oprávnení** beží priamo na zbernom PC alebo na inom PC v sieti a tu sa uskutočňuje spracovanie údajov o hovoroch**,** vyhodnotenie, ocenenie a evidovanie do databázy.
- Adresár databázy musí byť zdieľaný v sieti LAN / WAN. Na ďalších PC v sieti, sú potom nainštalované ďalšie licencie SW, ktorým sa nastaví zdielanie databázy na vyhodnocovacom PC.
- Jednotliví užívatelia pracujúci so SW na ďalších PC **môžu využívať funkcie programu, podľa nastavenia prístupových oprávnení**, ktoré nastavuje systémový administrátor.

**Obsahuje**: licenciu na základnú verziu SW s modulom užívateľských oprávnení a sieťovú licenciu SW

<sup>–––––––––––––––––––––––––––––––––––––––––––––––––––––––––––––––––––––––––––––––––––––––––––––</sup> Spoločnosť je zapísaná v Obchodnom registri Mestského súdu Bratislava III, Oddiel: Sro Vložka číslo: 25878/B

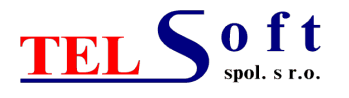

#### ––––––––––––––––––––––––––––––––––––––––––––––––––––––––––––––––––––––––––––––––––––––––––––– **INTRANET verzia SW (bez zdielania celej databázy, prístup typu klient / server)**

Realizuje sa prostredníctvom nadstavby **WEB Server QConTel Plus**, ktorá umožňuje prístup licencovanému počtu užívateľov cez **štandardný Internetový prehliadač**.

**Obsahuje**: licenciu na základnú verziu SW a licenciu na nadstavbu WEB Server QConTel Plus

#### **Verzia SW pre ON-LINE TARIFIKÁCIU a vyhodnocovanie prevádzky PbÚ**

Realizuje sa prostredníctvom doplnkového samostatného **Modulu spracovania a vyhodnocovania hovorov QCPlusSpracService**

# **Verzia SW pre CENTRÁLNU TARIFIKÁCIU**

Realizuje sa prostredníctvom doplnkového **Modulu pre vyhodnocovanie viacerých PbÚ**

# **Verzia SW pre HOTELOVÚ PREVÁDZKU**

Realizuje sa prostredníctvom doplnkového **Modulu hotelovej prevádzky**. Súčasne sa dodáva aj modul Užívateľských oprávnení a doplnkový samostatný Modul spracovania a vyhodnocovania hovorov QCPlusSpracService.

# **Stručný popis základných balíkov SW**

#### **Balík LITE**

Balík LITE SW QConTel Plus je tzv. odľahčený balík, ktorý obsahuje "Základný modul", "Modul **príchodzích hovorov**" a "**Modul Import dát od operátorov**". Obsahuje všetky základné systémové a užívateľské zoznamy potrebné pre **plnohodnotnú tarifikáciu a vyhodnotenie hovorov**.

Obsahuje nasledovné obmedzenia:

- vstupným linkám je možné priradiť tarifikačné brány **len s jedným užívateľským programom** (napr. užívateľský program Telecom Business Standard operátora Slovak Telecom a.s.), t.j nie je možné hovory tarifovať cez tarifikačnú bránu s programom Telecom Business Standard a ešte aj cez tarifikačnú bránu s programom Telecom BP
- obsahuje len základnú tlačovú zostavu v Prehľade evidovaných hovorov typu "Detailný prehľad" s možnosťou usporiadania a filtrácie hovorov, ako aj definície tlačových šablón (výber, usporiadanie a veľkosť tlačených položiek, sumácia položiek, typ a veľkosť písma), neobsahuje rozšírené tlačové zostavy typu "Zoskupený prehľad" a "Zoskupený sumár"
- obsahuje len základné spôsoby Rozúčtovania štandardného Výber obdobia Spôsob: Po prípojkách, Po linkách, Po krajinách, Po operátoroch, Po bránach, Po dňoch, Podrozúčtovania pre prípojky: Po krajinách, Po dňoch

Možno ho rozšíriť o moduly:

**Modul hotelovej prevádzky** 

#### **Balík PROFESSIONAL**

Balík PROFESSIONAL obsahuje všteky moduly a funkcie balíku LITE a ďalšie **rozširujúce moduly**.

Možno ho rozšíriť o doplnkové moduly:

- Modulu samostatného spracovania a vyhodnocovania hovorov QCPlusSpracService
- **Modul Automatizované exporty**
- Modul vyhodnotenia viacerých PbÚ
- **Modul monitorovania aktivity liniek**

––––––––––––––––––––––––––––––––––––––––––––––––––––––––––––––––––––––––––––––––––––––––––––– Spoločnosť je zapísaná v Obchodnom registri Mestského súdu Bratislava III, Oddiel: Sro Vložka číslo: 25878/B

Tel: +421 907 890344 IČO: 35 829 630, DIČ: 2021626651 E-mail: office@telsoft.sk Bankové spojenie: Slovenská sporiteľňa, a.s. URL: http://www.telsoft.sk Číslo účtu: 5049225836/0900

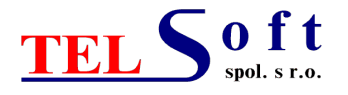

- 3 -
- ––––––––––––––––––––––––––––––––––––––––––––––––––––––––––––––––––––––––––––––––––––––––––––– **Modul štatistického vyhodnotenia prevádzky (ACD)** 
	- **Modul evidencie vnútorných hovorov**
	- Modul hotelovej prevádzky

V nasledujúcej tabuľke sú uvedené predajné ceny základných balíkov **nového SW QConTel Plus ver. 4.1.1.2** pre zber údajov o hovoroch cez **sériové rozhranie (COM port)** podľa počtu sledovaných prípojok (klapiek) pobočkovej ústredne pre **koncového užívateľa**.

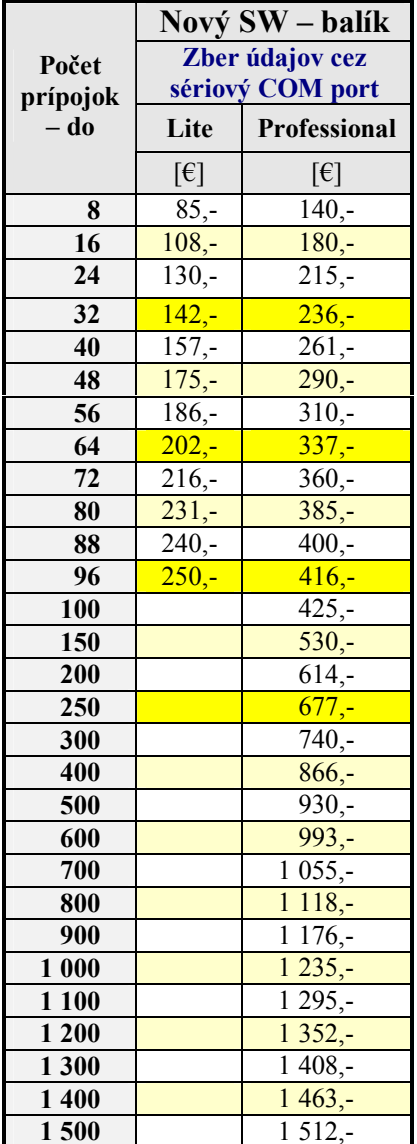

Cena SW pre vyšší počet sledovaných prípojok je určená **dohodou**.

Pre zber údajov o hovoroch cez sieťové rozhranie (**TCP/IP protokol**) príplatok za **sieťový logovací SW TSNetLogger - 140 €**

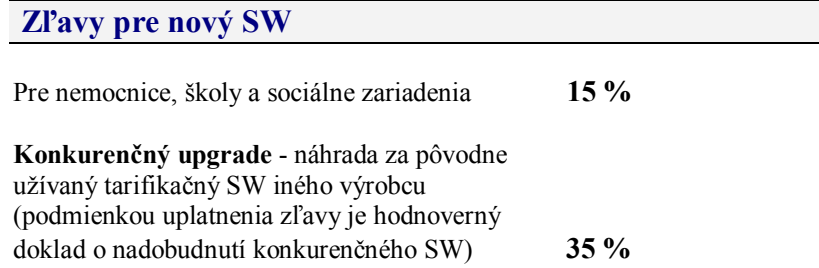

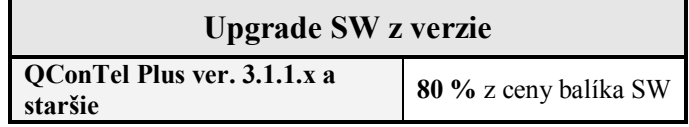

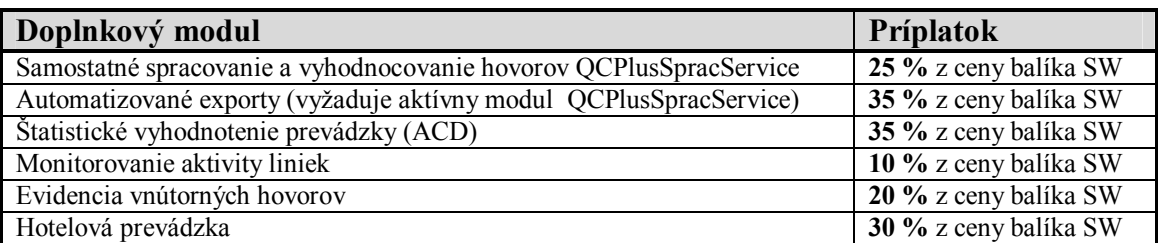

# **Doplnkové moduly sú podrobne popísané v prílohe cenníka.**

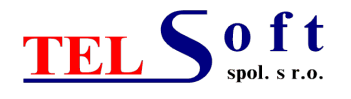

**Doplnkový modul pre vyhodnocovanie viacerých PbÚ (centrálna tarifikácia)**

Cena za licenciu SW s **modulom vyhodnocovania viacerých PbÚ** je určená nasledovne **ako súčet**:

**- 100% ceny balíka SW pre celkový počet sledovaných prípojok bežiaceho na centrálnej PbÚ** (PbÚ s najväčším počtom prípojok)

- **plus príplatok za modul pre vyhodnotenie viacerých PbÚ za každú ďalšiu PbÚ**, ktorý je určený nasledovne:
	- pre **2 5** PbÚ **35%** z ceny balíka SW za každú PbÚ (podľa počtu prípojok každej PbÚ)
	- pre **6 15** PbÚ **30%** z ceny balíka SW za každú PbÚ (podľa počtu prípojok každej PbÚ)

**Sieťová verzia SW**

**Príplatok za sieťovú licenciu SW** je určený nasledovne:

- pre **2 - 5** PC v sieti **25%** z ceny balíka SW za každé ďalšie PC

- pre **6 - 15** PC v sieti **20%** z ceny balíka SW za každé ďalšie PC

**Sieťový logovací SW TSNetLogger (komunikácia cez TCP/IP alebo sériový COM port)** (Podrobný popis SW sa nachádza v prílohe)

Cena základnej licencie SW TSNetLogger s **1 logovacím modulom** (možnosť nastaviť režim logovania – TCP klient / TCP server / sériový COM port) - **140,- €**.

SW môže obsluhovať simultánne X logovacích modulov (logovať simultánne X zariadení) – za **každý ďalší** logovací modul - **príplatok 70,- €.**

Doplnkový modul **Dotazy** - za **každý** logovací modul - **príplatok 30,- €.** Doplnkový modul **Udalosti** - za **každý** logovací modul - **príplatok 30,- €.** Doplnkový modul **Monitorovanie služby TSNetLoggerService** – pre danú licenciu - **príplatok 70,- €.**

Príklad: Cena licencie SW TSNetLogger s 3 logovacími modulmi (bez doplnkových modulov):  $120 + (2 \times 70) = 260 \text{ } \in$ 

**Prenosový SW TCP Pooler / Forwarder (výhodné použiť pre centrálnu tarifikáciu)**

Cena licencie pre 1 uzol (PbÚ) – **80,- €**

**Komunikačný (prenosový) SW FTP Downloader**

Cena licencie **170,- €**

––––––––––––––––––––––––––––––––––––––––––––––––––––––––––––––––––––––––––––––––––––––––––––– Spoločnosť je zapísaná v Obchodnom registri Mestského súdu Bratislava III, Oddiel: Sro Vložka číslo: 25878/B

Tel: +421 907 890344 IČO: 35 829 630, DIČ: 2021626651<br>E-mail: office@telsoft.sk Bankové spojenie: Slovenská sporit Bankové spojenie: Slovenská sporiteľňa, a.s. URL: http://www.telsoft.sk Číslo účtu: 5049225836/0900

–––––––––––––––––––––––––––––––––––––––––––––––––––––––––––––––––––––––––––––––––––––––––––––

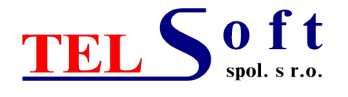

# **Nadstavba WEB Server QConTel Plus**

(Podrobný popis WEB Servera sa nachádza v prílohe)

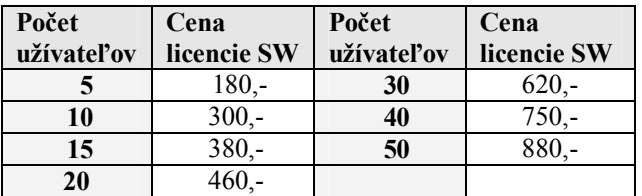

Cena licencie SW pre vyšší počet užívateľov je určená **dohodou**.

#### **Rozšírenie počtu sledovaných prípojok o jeden stupeň**

Cena za rozšírenie počtu prípojok o jeden stupeň je rozdiel medzi cenou celkového balíka SW (vrátane rozširujúcich modulov) za rozšírený počet prípojok a cenou celkového balíka SW za pôvodný počet prípojok. Napríklad rozšírenie zo 16 na 24 prípojok pre balík Professional bude stáť  $215 - 180 = 35$  € plus paušálny poplatok za zmenu SW (pozri časť Paušálne poplatky za zmenu SW).

#### **Upozornenie:**

Ak pri zakúpení upgrade SW užívateľ požaduje aj rozšírenie počtu prípojok, k cene upgrade balíka SW pre pôvodný počet prípojok sa pripočíta rozdiel medzi cenou balíka SW za rozšírený počet prípojok a cenou balíka SW za pôvodný počet prípojok **bez paušálneho poplatku za zmenu SW**.

### **Rozšírenie pôvodnej licencie SW o doplnkový modul**

K cene doplnkového modulu sa pripočíta aj **paušálny poplatok** za zmenu SW (pozri časť Paušálne poplatky za zmenu SW).

#### **Upozornenie:**

Ak pri zakúpení upgrade SW užívateľ požaduje aj rozšírenie o doplnkový modul, k cene upgrade balíka SW sa pripočíta cena doplnkového modulu **bez paušálneho poplatku za zmenu SW**.

#### **Paušálne poplatky za zmenu SW**

**a) rozšírenie počtu prípojok o jeden stupeň, rozšírenie o doplnkový modul**

- do **64** prípojok **70,- €**
- do **150** prípojok **85,- €**
- nad **150** prípojok **100,- €**

**b) zmena základných údajov o užívateľovi** – poplatok **70,- €**

**c) zmena typu pobočkovej ústredne** - poplatok **110,- €**

#### **Štandardné dodacie podmienky**

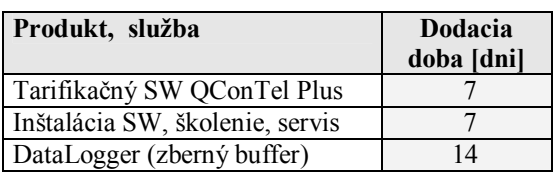

––––––––––––––––––––––––––––––––––––––––––––––––––––––––––––––––––––––––––––––––––––––––––––– Spoločnosť je zapísaná v Obchodnom registri Mestského súdu Bratislava III, Oddiel: Sro Vložka číslo: 25878/B

Tel: +421 907 890344 IČO: 35 829 630, DIČ: 2021626651 E-mail: office@telsoft.sk Bankové spojenie: Slovenská sporiteľňa, a.s. URL: http://www.telsoft.sk Číslo účtu: 5049225836/0900

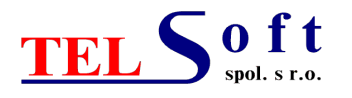

# **Služby**

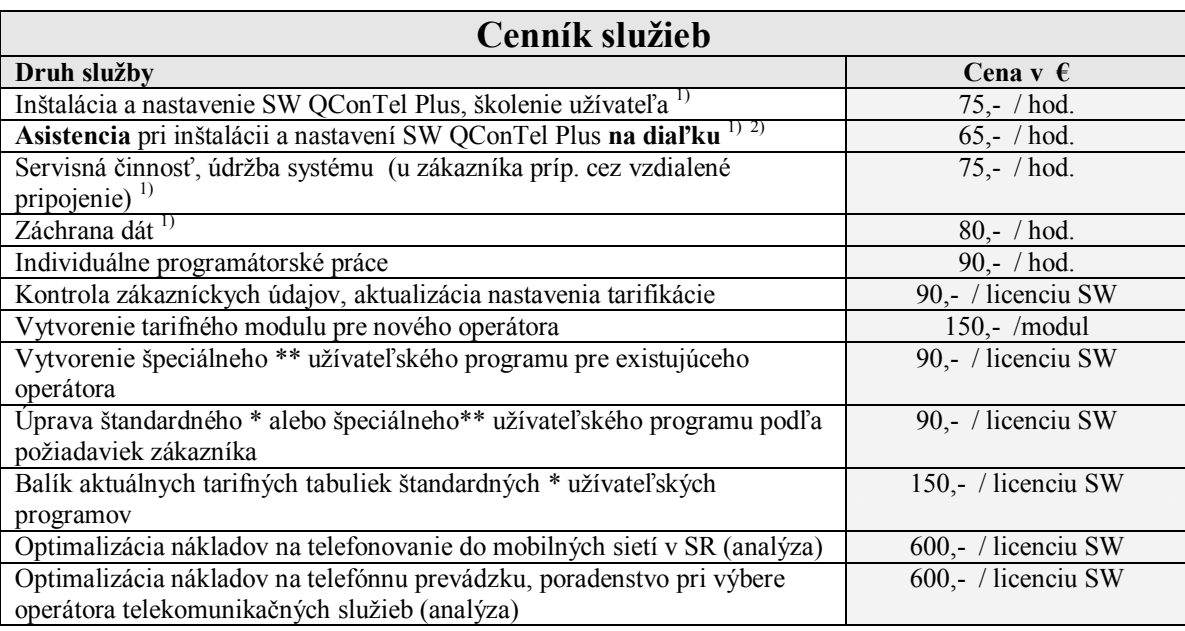

1) **Práce sa účtujú: každá započatá hodina**

- 2) Náklady na cestovné je možné ušetriť inštaláciou formou asistencie pri inštalácii a nastavení SW QConTel Plus na diaľku (po telefóne, e-mail). Predpokladá sa samozrejme spolupráca s osobou, ktorá ovláda základy práce s počítačom.
- \* Štandardní operátori: Slovak Telecom, Orange Slovensko, T-Mobile Štandardné užívateľské programy: programy, ktorých cenníky sú bežne dostupné na internete - Telecom Business Standard, Telecom Business Aktiv, Telecom ISDN Klasik, Telecom ISDN PRA, Telecom ISDN Profi, Telecom Business Partner
- \*\* Špeciálni operátori a užívateľské programy: iné ako štandardné (zahŕňajú aj zmluvne dohodnuté odchýlky v štandardných užívateľských programoch)

V prípade neoprávneného oznámenia záručnej opravy alebo v prípade neuznania reklamácie bude zákazníkovi účtovaná čiastka **75,- €/hod** plus príslušná čiastka za dopravu.

#### **Doprava servisného technika**

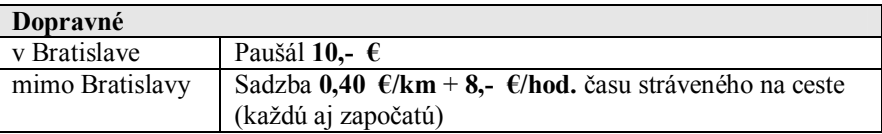

V prípade zaslania programu poštou alebo na dobierku **účtujeme poštovné a balné**.

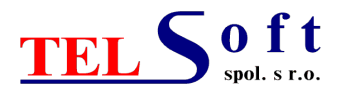

# **Príloha:**

**Doplnkový samostatný modul spracovania a vyhodnocovania hovorov QCPlusSpracService**

Program **QCPlusSpracService** je doplnkový samostatný modul spracovania a vyhodnocovania hovorov, ktorý sa dodáva k systému na sledovanie telefónnej prevádzky **QConTel Plus.**

- **QCPlusSpracService** je 32 bitový program pre operačné systémy na báze NT platformy Windows NT/2000/XP. Program beží na PC ako **lokálna systémová úloha (servis)** pod OS Windows. Ak je samostatný modul spracovania QCPlusSpracService nainštalovaný, spustenie servisu je automaticky zabezpečené ihneď po spustení (príp. reštarte) OS Windows.
- pre svoju činnosť nevyžaduje, aby bol súčasne spustený aj hlavný vyhodnocovací program QConTel Plus
- pomocou programu **je možné dosiahnuť ON LINE tarifikáciu hovorov a vyhodnotenie prevádzky PbÚ**
- **spracovanie a vyhodnocovanie hovorov prebieha automatizovane**, modul je riadený vlastným plánovačom pre beh spracovania
- **aktualizácia databázy hovorov je určená nastavením intervalu spracovania v plánovači spracovania**
- ak je aktívny modul pre vyhodnocovanie viacerých PbÚ, **spracovanie údajov z jednotlivých ústrední je automatizované podľa nastavenia plánovača**
- umožňuje **plánovane vykonávať zálohu databázy údajov a záložného súboru primárnych údajov z PbÚ**
- umožňuje **plánovane vykonávať generovanie zadefinovaných exportov (zostáv) a odosielať ich adresátom**
- informácie o svojej činnosti (o jednotlivých behoch spracovania, o vzniknutých chybách pri spracovaní atď.) zaznamenáva do textového súboru **QCPlusSpracService.log**
- má **zabudovaný vlastný SMTP modul** ak je aktivovaný vykoná:
	- 1) vygeneruje e-mail s popisom vzniknutej chyby pri spracovaní
	- 2) automaticky sa zablokuje vykonávanie plánu spracovania
	- 3) vykonávanie plánu spracovania sa obnoví po reštarte služby QCPlusSpracService (samozrejme sa predpokladá odstránenie príčiny vzniku predchádzajúcej chyby, inak sa zopakujú predchádzajúce kroky)

V prípade nasadenia aj **nadstavby WEB Server QConTel Plus** je možné poskytnúť informácie o telefónnej prevádzke PbÚ definovanému okruhu užívateľov a vytvoriť tak nový informačný portál v rámci Vášho intranetu (aktuálnosť informácií je závislá od intervalu spracovania v plánovači spracovania).

#### **Doplnkový modul Automatizované exporty**

Modul umožňuje na základe vopred vytvorených definícií exportov automatizovane, podľa definovaných kritérií (časových a iných.) a vytvoreného plánu exportov, generovať rôzne varianty exportov (zostáv, reportov) do súborov (formátu TXT, CSV alebo formátovaný Excel) a tieto odosielať adresátom na určené e-mailové adresy.

Finálne automatizované generovanie zadefinovaných exportov a ich odosielanie je realizované cez doplnkový servisný modul QCPlusSpracService.

#### **Definície exportov:**

- **Zdroj dát pre export** Prehľad evidovaných hovorov, Rozúčtovanie hovorov, Limity prípojok, Štatistické vyhodnotenie prevádzky
- **Formát exportu** TXT, CSV alebo formátovaný EXCEL
- **Exportovací jazyk** Slovenský (prednastavený), Anglický
- **Všeobecné nastavenia, výbery a filtrácie** nastavenie usporiadania a všeobecného filtra, výber pre hovory Odchodzie / Príchodzie / Všetky, výber Skupiny (filter na prípojky skupiny), nastavenie filtra na konkrétne prípojky a volané čísla, definícia "hromadného" exportu pre podskupiny vybranej hlavnej skupiny, definícia "hromadného" exportu pre vybrané prípojky, definícia "hromadného" exportu pre prípojky vybranej hlavnej skupiny

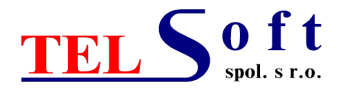

#### ––––––––––––––––––––––––––––––––––––––––––––––––––––––––––––––––––––––––––––––––––––––––––––– **Výber a nastavenie položiek pre export**

- **Obdobie a vykonanie** obdobie dnes, včera, tento týždeň, minulý týždeň, tento mesiac, minulý mesiac, definované obdobie (od - do, dátum a čas), interval - deň v týždni, vykonanie - jednorazové (dátum a čas vykonania) alebo periodické - konkrétny deň v týždni, konkrétny deň v rámci mesiaca
- **Odoslanie exportu** nastavenie Odoslať / Neodoslať, odoslať na adresu priradenú vybranej skupine / prípojke, odoslať na adresu(y) priamo zadané v definícii exportu, predmet správy, text správy

**Plán exportov** - umožňuje naplánovať vykonávanie zadefinovaných exportov. Plán exportov sa uplatňuje pri automatizovanom generovaní exportov do súborov a ich odosielaní adresátom na určené e-mailové adresy cez servisný modul QCPlusSpracService.

#### **Praktické využitie - príklady:**

Vedúci odborov, oddelení, tímov môžu dostávať e-mailom pravidelné reporty (zostavy) podľa konkrétnych požiadaviek.

Užívatelia prípojok môžu napr. dostávať e-mailom "varovný" report, ak ich hovorné v danom mesiaci dosiahlo XX % celkového limitu nastaveného pre ich prípojku.

#### **Doplnkový modul Alternatívny výpočet ceny hovorov**

Doplnkový modul **Alternatívny výpočet ceny hovorov** je výhodný pre firmy, ktoré prenajímajú prípojky svojej pobočkovej ústredne a účtujú služby nájomníkom.

#### Modul umožňuje:

- **zadefinovanie špecifického spôsobu tarifikácie** pre skupinu prípojok (napr. nájomnici), ktorá je zadefinovaná v "Štruktúrovaných skupinách" - priradenie špecifického užívateľského programu (špecifické tarify) pre výpočet alternatívnej ceny hovorov
- automatický výpočet alternatívnej ceny hovorov pri spracovaní a ocenení hovorov záznam hovoru v "Prehľade evidovaných hovorov" tak obsahuje súčasne **štandardnú cenu** aj **alternatívnu cenu**
- tlač detailného prehľadu evidovaných hovorov s alternatívnou cenou
- rozúčtovanie (sumácia) hovorov podľa rôznych kritérií cez alternatívnu cenu a tlač

#### Praktické využitie:

Užívateľ má u svojho operátora dohodnuté výhodné ceny hovorov alebo v rámci užívateľského programu sa uplatňujú aj voľné minúty t.j. cena hovorov je 0 Sk. Nový modul mu umožňuje **účtovať nájomníkom hovory za alternatívne ceny**, ktoré sú počítané podľa bežného užívateľského (volacieho) programu daného operátora, pri ktorom sa neuplatňujú voľné minúty (príp. aj iného operátora). Užívateľ tak má k dispozícii skutočnú cenu hovoru vypočítanú podľa užívateľského programu, ktorý skutočne využíva a aj alternatívnu cenu hovoru, ktorú účtuje nájomníkovi.

Príklad:

Miestny hovor - 1 minútový - v rámci voľných minút:

- skutočná cena hovoru = 0,00  $\epsilon$ 

- alternatívna cena hovoru =  $0.06 \text{ } \in$ 

#### **Doplnkový modul Monitorovanie aktivity / neaktivity uzlov (liniek, trunkov)**

Doplnkový modul je výhodný pre firmy, ktoré využívajú napr. telefónovanie cez GSM brány. Modul je začlenený do doplnkového samostatného modulu spracovania a vyhodnocovania **QCPlusSpracService** (beží na PC ako servis).

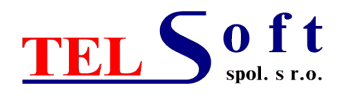

#### ––––––––––––––––––––––––––––––––––––––––––––––––––––––––––––––––––––––––––––––––––––––––––––– **Modul umožňuje:**

- prideliť vstupnej linke (trunku) v "Zozname vstupných liniek" **číslo uzlu**, na ktoré sa aplikuje monitorovanie aktivity / neaktivity
- pre servis QCPlusSpracService umožňuje **aktivovať** pre jednotlivé plány spracovania (príp. ústredne) monitorovanie a nastaviť "**Interval signalizácie varovania [hh:mm]**" t.j. časový interval, v ktorom sa vyhodnocuje neaktivita / aktivita uzlov (liniek, trunkov)
- v prípade zaznamenania "neaktivity / aktivity" príslušných uzlov (liniek, trunkov) počas nastaveného intervalu sa automaticky vygeneruje e-mail s varovaním na neaktivitu / aktivitu uzlov

#### **Praktické využitie:**

Užívateľ využíva napr. telefónovanie cez GSM brány, PbÚ má naprogramovanú na LCR a prioritné smerovanie mobilných volaní cez GSM brány. Počas prevádzky môže dôjsť k zablokovaniu GSM brány príp. k inému výpadku z rôznych príčin, pričom dochádza k smerovaniu mobilných volaní cez náhradné linky (trunky) a teda cez iného ako mobilného operátora, hovory sú oceňované nevýhodnejšou tarifou a na GSM bráne sa nevyužíva ani už predom zaplatený paušál.

Pri použití modulu "Monitorovanie aktivity uzlov (liniek, trunkov)" môže byť užívateľ (správca ústredne) včas v krátkom čase, ktorý je daný "Intervalom signalizácie varovania", upozornený e-mailom s varovaním na neaktivitu uzlu (linky, trunku) a teda príp. aj na poruchu GSM brány.

#### **Včasné varovanie na neaktivitu GSM brány môže ušetriť nemalé finančné čiastky.**

# **Doplnkový modul Štatistické vyhodnotenie prevádzky (ACD)**

Tento modul poskytuje štatistické vyhodnotenie príchodzích (príp. aj odchodzích) hovorov pre prípojky (agentov) alebo skupiny prípojok (agentov) – t.j. štatistické informácie za vybrané obdobie príp. časový krok pre prípojky alebo skupiny prípojok, príp. pre čísla alebo uzly volajúceho ako:

- počet hovorov
- počet hovorov s trvaním do X sekúnd
- počet hovorov s trvaním od X do Y sekúnd
- počet hovorov s trvaním nad Y sekúnd
- suma trvania hovorov
- priemer trvania hovorov
- minimum a maximum trvania
- suma zvonenia
- priemer zvonenia
- minimum a maximum zvonenia

Štatistiku je možné:

- vytlačiť
- zobraziť do grafu a príp. vytlačiť
- exportovať do XLS alebo CSV formátu

#### **Toto štatistické vyhodnotenie vychádza z informácií o hovoroch, ktoré sú dostupné cez bežný tarifikačný výstup PbÚ.**

#### **Modul pre vyhodnocovanie viacerých PbÚ (centrálna tarifikácia)**

Tento modul je výhodný pre spoločnosti s viacerými pobočkami, na ktorých sú samostatné PbÚ a údaje o prevádzke ústrední chcú **spracovávať a vyhodnocovať centrálne**.

SW s týmto modulom umožňuje spracovávať a vyhodnocovať údaje o hovoroch viacerých PbÚ na jednom centrálnom PC. Zber údajov o hovoroch sa uskutočňuje z viacerých PbÚ. Každá PbÚ je prepojená s lokálnym PC, na ktorom beží komunikačný modul TelCom, ktorý zabezpečuje zber údajov o hovoroch z danej PbÚ a ukladá ich

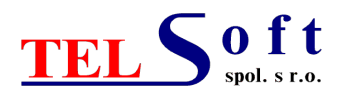

do súboru do lokálneho adresára PC. Tento adresár je zdieľaný v sieti LAN / WAN. Na centrálnom PC je nainštalovaný vyhodnocovací SW s modulom pre vyhodnotenie pre n - PbÚ. V module sa nastavia systémové parametre pre jednotlivé PbÚ (napr. sa špecifikuje cesta k súboru údajov v zdieľaných adresároch na lokálnom PC pre každú PbÚ, nastaví sa databáza pre každú PbÚ). Podľa nastavenia modulu je teda možné údaje zo vzdialených PbÚ spracovávať a evidovať buď oddelene - z každej PbÚ zvlášť v samostatnej databáze, alebo je možné spracovávať a evidovať **všetky údaje do spoločnej databázy** (t.j. v spoločnosti, ktorá má napr. 3 PbÚ sa pracuje s jedinou databázou namiesto s 3 databázami), a potom je možné vyhodnocovať všetky hovory pre celú spoločnosť naraz. Spracovanie údajov sa uskutočňuje vždy podľa nastavenia tzv. aktívnej PbÚ. Aktívnu PbÚ vyberá obsluha prepnutím z ponuky PbÚ pri štarte programu (príp. počas behu programu). V prípade spracovávania viacerých PbÚ do spoločnej databázy **modul automaticky zabezpečuje jedinečnosť prípojok a liniek** (pridaním prefixu) z jednotlivých PbÚ v spoločnej databáze.

**Na automatizovaný prenos súborov s primárnymi údajmi o hovoroch** zo zberných PC v jednotlivých uzloch (PbÚ) pripojených v sieti LAN / WAN do určených adresárov na centrálnom PC je výhodné použiť **špeciálny prenosový SW TCP Pooler / Forwarder**.

# **Nadstavba WEB Server QConTel Plus**

Nadstavba je určená pre užívatelov, ktorí požadujú prístup k informáciám o zaevidovaných hovoroch z mnohých pracovísk v sieti. Umožňuje prístup licencovanému počtu užívateľov cez **štandardný Internetový prehliadač**.

- WEB Server QConTel Plus **je aplikačný HTTP server, ktorý nepotrebuje pre svoju prevádzku predinštalovaný všeobecný HTTP Server (Apache, IIS ...)**
- WEB Server QConTel Plus **je možné začleniť do firemného intranetu**
- na centrálnom počítači, kde sa nachádza vyhodnocovací modul QConTel Plus sa nainštaluje WEB server QConTel Plus, inštaluje sa ako **lokálna sytémová služba (servis)**
- na počítačoch v sieti netreba inštalovať žiadny SW, zadefinovaný užívateľ sa prihlási do servera cez prihlasovacie meno a heslo
- **administrátor pridelí** užívateľom prihlasovacie meno a heslo
- **administrátor určí typ užívateľa** a tým aj prístupové oprávnenia k údajom
	- a) užívateľ **skupinový** má prístupové oprávnenie **na určitú skupinu** (celá firma, útvar, oddelenie, tím) a jej podskupiny, prípojky
	- b) užívateľ **bežný** má prístupové oprávnenie **na určitú prípojku** príp. autorizačný kód´

#### **Hlavné výhody:**

- **jednoduchá inštalácia** (inštaľuje sa len WEB Server) a **jednoduchá správa** WEB Servera (administrátorom cez štandardný Internetový prehliadač)
- **veľmi rýchly** prístup k údajom je typu **klient / server**
- **jednoduchá obsluha** klienta WEB Servera, prístup užívateľov cez **štandardný Internetový prehliadač**
- **tarifikačný SW získava nový rozmer** samotná databáza sa prostredníctvom WEB Servera **stáva akýmsi informačným portálom v rámci firemného intranetu**
- každý užívateľ WEB Servera **získava úplnú a neustálu kontrolu nad telefonovaním** v závislosti od prideleného prístupového oprávnenia (celá firma, útvar, oddelenie, tím, prípojka), **získava možnosť operatívne regulovať výdavky za telefonovanie** v rámci prideleného prístupového oprávnenia
- každý užívateľ WEB Servera si **sám realizuje požadované výstupy kedy chce**, nemusí to robiť jeden pracovník
- WEB Server ešte viac **zvyšuje vplyv psychologického efektu "možnej kontroly" na zamestnancov, čo sa môže premietnuť do ďalšieho poklesu nákladov na telefónnu prevádzku** (napr. súkromné hovory - zníži sa ich počet, zníži sa ich trvanie)

#### **Hlavné funkcie:**

 **detailné zobrazenie hovorov** (výber žiadaného obdobia, usporiadania, filtra, konkrétnej prípojky, volaného / volajúceho čísla), celkové sumy - pri výbere usporiadania a filtra sa využívajú definície z vyhodnocovacieho modulu SW QConTel Plus

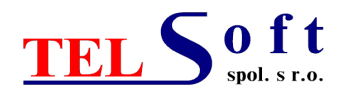

- **sumácia (rozúčtovanie) hovorov** podľa zvoleného kritéria (výber žiadaného obdobia, zoskupenia, usporiadania, filtra), celkové sumy - pri výbere zoskupenia, usporiadania a filtra sa využívajú definície z vyhodnocovacieho modulu SW QConTel Plus
- **detailné zobrazenie vnútorných hovorov** (volania medzi prípojkami PbÚ)
- podporuje **duálne zobrazovanie cien**
- **prehľad limitov prípojok** (výber mesačného obdobia) prehľad pretelefonovaných súm a porovnanie s nastavenými limitami (celkové, súkromné)
- užívateľ má možnosť **zvoliť jazyk** (slovenský, anglický), v ktorom sa zobrazujú výstupy z WEB servera, **zmeniť svoje prihlasovacie heslo, počet zobrazovaných riadkov na jednu stránku**
- užívateľ má možnosť **označiť** už zaevidovaný hovor ako **"SÚKROMNÝ"** (príp. **odznačiť**)
- užívateľ má možnosť **doplňať súkromné telefónne čísla** do interného Telefónneho zoznamu, ktorý slúži na bližšiu špecifikáciu hovorov počas spracovania hovorov
- užívateľ má možnosť **exportovať údaje do formátovaného XLS súboru** (predpoklad na PC s WEB serverom je nainštalovaný MS Excel)
- užívateľ má možnosť údaje vytlačiť v **optimalizovanom formáte pre tlač**

# **Modul hotelovej prevádzky**

Tento modul je určený pre spoločnosti, **v ktorých prevažuje "hotelový" charakter prevádzky** pobočkovej ústredne , napr. **hotely, penzióny alebo liečebné domy**.

#### **Modul obsahuje:**

- podporné funkcie, ktoré sú typické pre hotelovú prevádzku
	- o Nový pobyt
	- o Ukončenie pobytu
	- o Hovorňa
	- o Pridanie služby na izbu
	- o Zálohový doklad
	- o Stav pobytu / čiastočná úhrada
	- o Kontrola účtu izby
- **špeciálne tlačové výstupy vystavených dokladov** (účtenky)
- **samostatné systémové parametre pre hotelovú prevádzku** (napr. nastavenie spôsobu zaokrúhľovania hotelových cien jednotlivých hotelových hovorov pri spracovaní )
- záznamy o pobytoch sú vedené v **Zozname pobytov** a je vedený aj **zoznam všetkých vystavených dokladov**
- evidované hotelové hovory obsahujú informáciu o **hotelovej cene** aj o **štandardnej cene**
- **prepojenie s iným hotelovým SW realizuje sa cez modul exportu hotelových hovorov do CSV súboru okamžite po spracovaní a zaevidovaní hotelového hovoru sa vykoná export** (užívateľom definovateľná štruktúra exportovaných údajov o hotelovom hovore)

# **Sieťový logovací SW TSNetLogger (komunikácia cez TCP/IP alebo sériový COM port)**

Sieťový logovací **SW TSNetLogger** slúži na **logovanie (monitorovanie) zariadení (PBX, prístroje a iné)**  prostredníctvom**:**

- komunikácie cez sieťové rozhranie použitím TCP/IP protokolu
- alebo sériovej komunikácie cez sériový COM port (rozhranie RS232)

#### SW TSNetLogger podporuje:

- **X simultánnych** logovacích modulov (počet je daný zakúpenou licenciou)
- pre každý logovací modul je možné nastaviť režim logovania TCP klient / TCP server / sériový COM port

––––––––––––––––––––––––––––––––––––––––––––––––––––––––––––––––––––––––––––––––––––––––––––– Spoločnosť je zapísaná v Obchodnom registri Mestského súdu Bratislava III, Oddiel: Sro Vložka číslo: 25878/B

Tel: +421 907 890344 IČO: 35 829 630, DIČ: 2021626651 E-mail: office@telsoft.sk Bankové spojenie: Slovenská sporiteľňa, a.s. URL: http://www.telsoft.sk Číslo účtu: 5049225836/0900

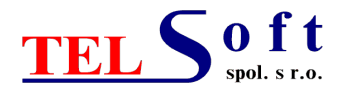

- ––––––––––––––––––––––––––––––––––––––––––––––––––––––––––––––––––––––––––––––––––––––––––––– výstup prijatých údajov z logovaného zariadenia - do špecifikovaného súboru (nastavuje sa pre každý modul samostatne)
- TSNetLogger beží ako **lokálna sytémová služba (servis)** pod OS Windows XP a vyšším
- na ovládanie TSNetLoggera (inštalácia, spustenie, zastavenie) a nastavenie jeho parametrov slúži konfiguračná utilita **TSNetLoggerConfig.exe**
- doplnkový modul **Dotazy** rozširuje funkčnosť NetLoggera tak, že okrem základnej funkcie logovania údajov umožňuje odosielať dotazy alebo príkazy do logovaného (monitorovaného) zariadenia. Takto je možné zariadenie riadiť alebo napr. dotazom požiadať zariadenie o spustenie vysielania údajov (inicializácia vysielania odoslaním loginu a hesla).
- doplnkový modul **Udalosti** slúži na oznamovanie udalostí vznikajúcich počas činnosti NetLoggera. Na základe definovaného plánu oznámení udalostí sú pre udalosti generované správy pomocou zadanej šablóny, ktoré sú odoslané na určené emailové adresy. Zoznam udalostí: Nečinnosť, Komunikačné chyby (COM), Naúspešné pripojenie, Zánik pripojenia, Štatistika, Zastavenie služby.
- doplnkový modul **Monitorovanie služby TSNetLoggerService** rozširuje funkčnosť NetLoggera tak, že umožňuje monitorovanie činnosti jednotlivých logovacích modulov služby TSNetLoggerService. Keďže komunikáciu, príjem a zaznamenávanie údajov z monitorovaného zariadenia vykonáva služba TSNetLoggerService, priamo sledovať jej činnosť nie je možné. Na tento účel slúži doplnkový program **TSNetLoggerMonitor.exe**, pričom **monitorovanie je možné vykonávať z ľubovoľného počítača v sieti**.

# **Prenosový SW TCP Pooler / Forwarder (výhodné použiť pre centrálnu tarifikáciu)**

#### **Špeciálny prenosový SW (samostatný SW, nezávislý od tarifikačného SW)** na báze sieťového TCP protokolu, ktorý vykonáva **automatizovaný prenos súborov z jednotlivých PC (uzlov) v sieti LAN / WAN do centrálneho PC**.

#### Prenosový SW umožňuje:

- automatizovane cez **plánovač zberu údajov** (alebo manuálne) sťahovať súbory z PC v sieti LAN / WAN
- **nevyžaduje trvalé zdielanie (namapovanie) adresárov** na jednotlivých PC v sieti, čo vo všeobecnosti zvyšuje sieťovú bezpečnosť
- k jednotlivým PC v sieti sa pripája cez **vlastný protokol** na báze sieťového TCP protokolu
- môže bežať ako **lokálna sytémová služba (servis)** alebo ako **aplikácia**
- **technické požiadavky** na prevádzku SW PC so spoľahlivo bežiacim OS Windows 9x / NT / 2000 / XP

#### Tento prenosový SW tvoria dva moduly:

- **1) modul TCP Pooler vykonáva** automatizovane cez **plánovač zberu údajov** (alebo manuálne) **sťahovanie súborov** zo zberných PC v sieti LAN / WAN do určených adresárov na centrálnom PC
- 2) **modul TCP Forwarder vykonáva odosielanie súborov** z jednotlivých zberných PC na základe požiadavky modulu TCP Pooler do centrálneho PC

Prenosový SW je výhodné použiť pre **centrálnu tarifikáciu** na **automatizovaný prenos súborov s primárnymi údajmi o hovoroch** zo zberných PC v jednotlivých uzloch (PbÚ) pripojených v sieti LAN / WAN do určených adresárov na centrálnom PC, na ktorom je nainštaľovaný tarifikačný SW QConTel Plus s **aktívnym Modulom pre vyhodnocovanie viacerých PbÚ**.

#### **Komunikačný (prenosový) SW FTP Downloader**

Špeciálny **komunikačný (prenosový) SW FTPDownloader** (beží ako lokálna systémová služba pod OS Windows) - FTP klient s vlastným plánovačom sťahovania súborov z FTP serverov prostredníctvom štandardného FTP protokolu.